## SAP ABAP table BAD STATUS H\_MESS {Messaging Structure STATUS H}

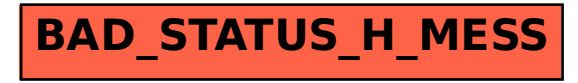